# **timefromfat**

WMPRO, WMMINI FW  $>= 1.0$  WMMEGA FW  $>= 2.0$ 

Convert a FAT **filetime** to a Linux Timestamp

# **Description**

int timefromfat ( int \$filetime )

## **Parameter**

**\$filetime**: A FAT File Timestamp, seconds since January 1, 1980, 00:00:00, local Wattmon time

## **Return Values**

**Integer**: A Linux Timestamp, seconds since January 1, 1970, 00:00:00, local Wattmon time

#### **Notes**

Unlike mainline PHP, in uPHP "Linux Timestamps" are based upon the Wattmon's local time, not UTC/GMT.

Technically, the Unix Epoch is defined as being January 1, 1970, 00:00:00 GMT. But on the [Wattmon,](https://www.wattmon.com/dokuwiki/hardware/wattmons) timestamps are relative to January 1, 1970, 00:00:00 local timezone.

If the Wattmon clock and timezone are set to UTC+00 (GMT) then the uPHP timestamp is the same as mainline PHP, otherwise not.

In uPHP on the Wattmon this simplification is referred to as a "Linux Timestamp" but it should be noted that it may not be exactly the same, depending on the Wattmon's timezone settings.

In other words: Wattmon "Linux Timestamps" are based upon local Wattmon time and are not adjusted by the timezone setting in Control Panel > Time Settings (Time and Date Settings) > UTC Offset. (These settings are stored in /config/time.ini.)

## **Functions that Return a FAT File Timestamp**

[findfirst\(\)](https://www.wattmon.com/dokuwiki/uphp/functions/findfirst) - Start searching the current folder for files matching a pattern and attributes

[findnext\(\)](https://www.wattmon.com/dokuwiki/uphp/functions/findnext) - Return next matching file information (after a findfirst)

#### **Also See**

#### [FAT timestamp of last save](https://www.wattmon.com/dokuwiki/software/os/fat_file_system#timestamps)

- [microtime\(\)](https://www.wattmon.com/dokuwiki/uphp/functions/microtime)  Return the number of milliseconds since boot
- [mktime\(\)](https://www.wattmon.com/dokuwiki/uphp/functions/mktime)  Return the Linux Timestamp for a given date and time
- [settime\(\)](https://www.wattmon.com/dokuwiki/uphp/functions/settime)  Set the system time from a Linux Timestamp, with optional calibration
- [strftime\(\)](https://www.wattmon.com/dokuwiki/uphp/functions/strftime) Format a Linux Timestamp using a format **string**
- [time\(\)](https://www.wattmon.com/dokuwiki/uphp/functions/time)  Return the current system timestamp
- [uptime\(\)](https://www.wattmon.com/dokuwiki/uphp/functions/uptime) Return the uptime in milliseconds

From: <https://www.wattmon.com/dokuwiki/>- **Wattmon Documentation Wiki**

Permanent link: **<https://www.wattmon.com/dokuwiki/uphp/functions/timefromfat>**

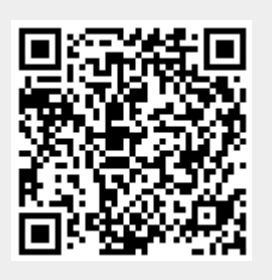

Last update: **2021/09/13 05:57**